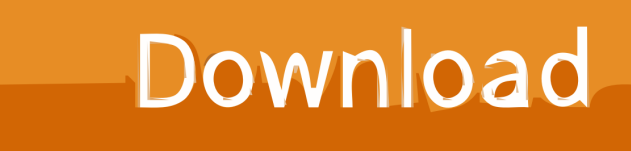

[Keylemon Gold Serial Key Keygen](https://fancli.com/1uhg3k)

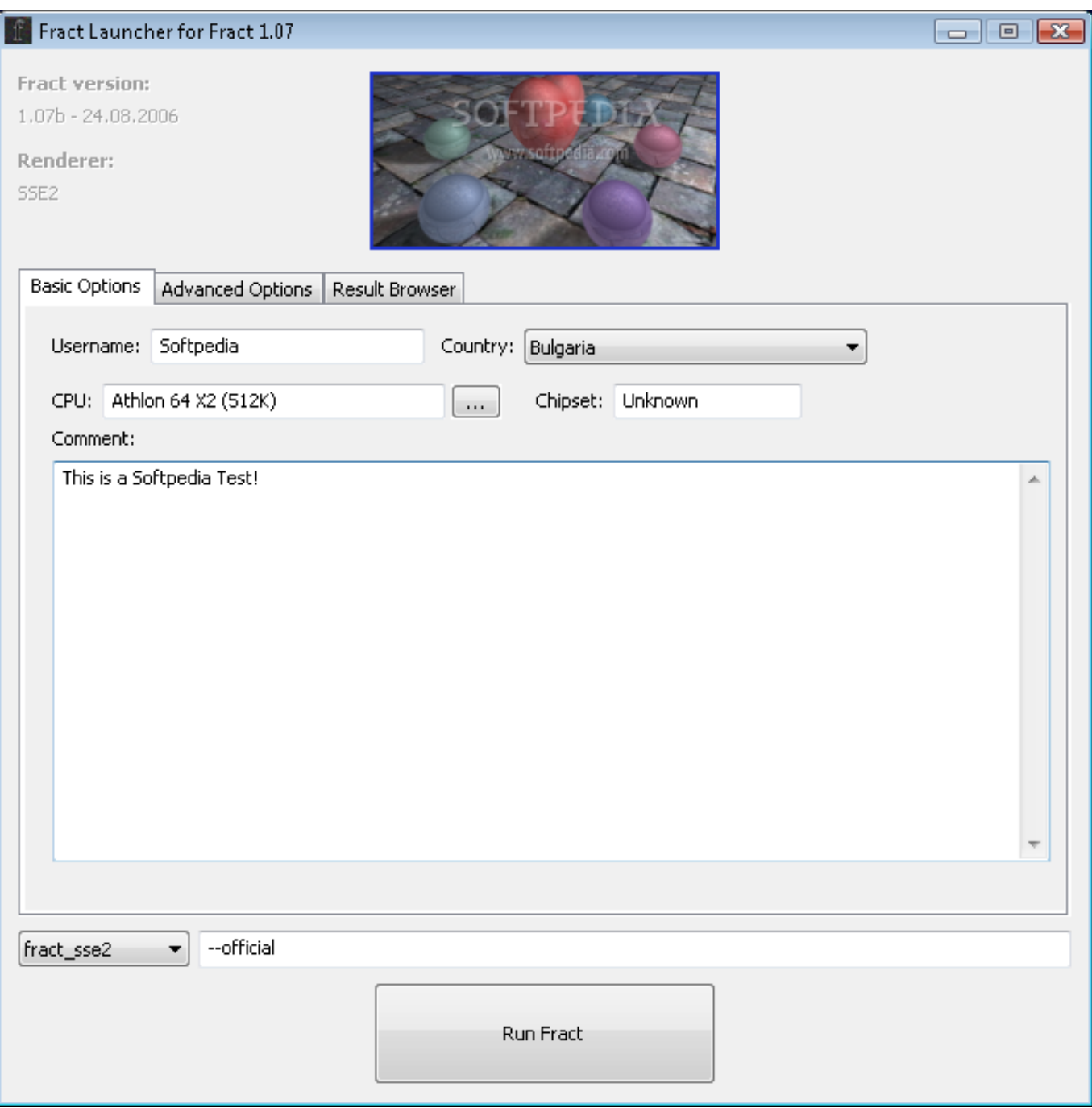

[Keylemon Gold Serial Key Keygen](https://fancli.com/1uhg3k)

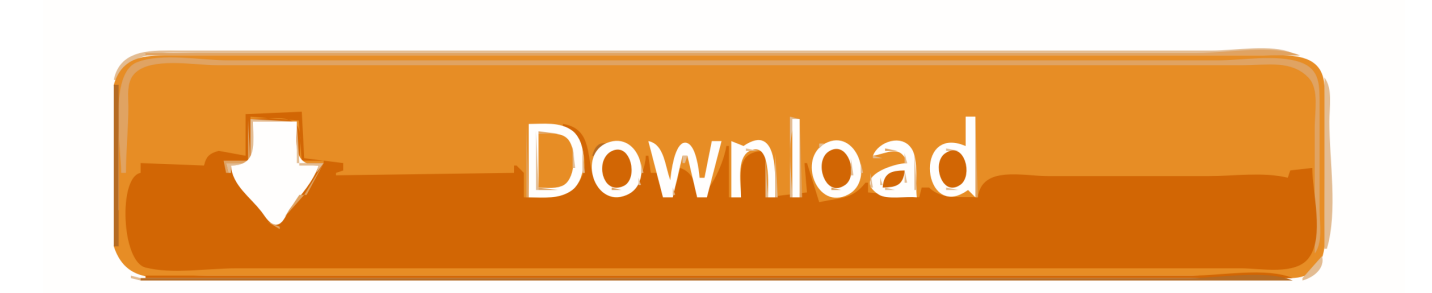

If the face in front of the Webcam isnt yours, KeyLemon locks the computer--but not before taking a photo of the hijacker.. More than just a glorified Webcam tool, it regularly checks to make sure that it really is you using the computer.. Keylemon Gold Software Issue OccurredKeyLemon will also lock the computer if it detects that nobody in front of the computer.

Overall, though, it seems like a solid software tool for adding an extra layer of security to your computer.. From there, KeyLemon defaults to checking the Webcam every 10 seconds, although you can always bypass it with your text-based log-in.

## [Frogger Download Mac](https://www.goodreads.com/topic/show/21905365-frogger-download-mac-jamillatra)

Just dont expect it to fully replace your text-based or fingerprint log-in. Hopefully, LemonFox will be able to support more Web sites in the future Keylemon Gold Software Issue OccurredThe most common software issue occurred when waking the computer.. It would occasionally not recognize the face in the front of the Webcam If the lights on your face are too strong, the program cant discern your features and it wont function.. You can change how often it checks the Webcam, create multiple profiles, toggle the log-in feature on and off, set it to run at start-up, and create your own skins. [Atheros Ar9485wb Driver](https://biotatofirm.theblog.me/posts/15733572)

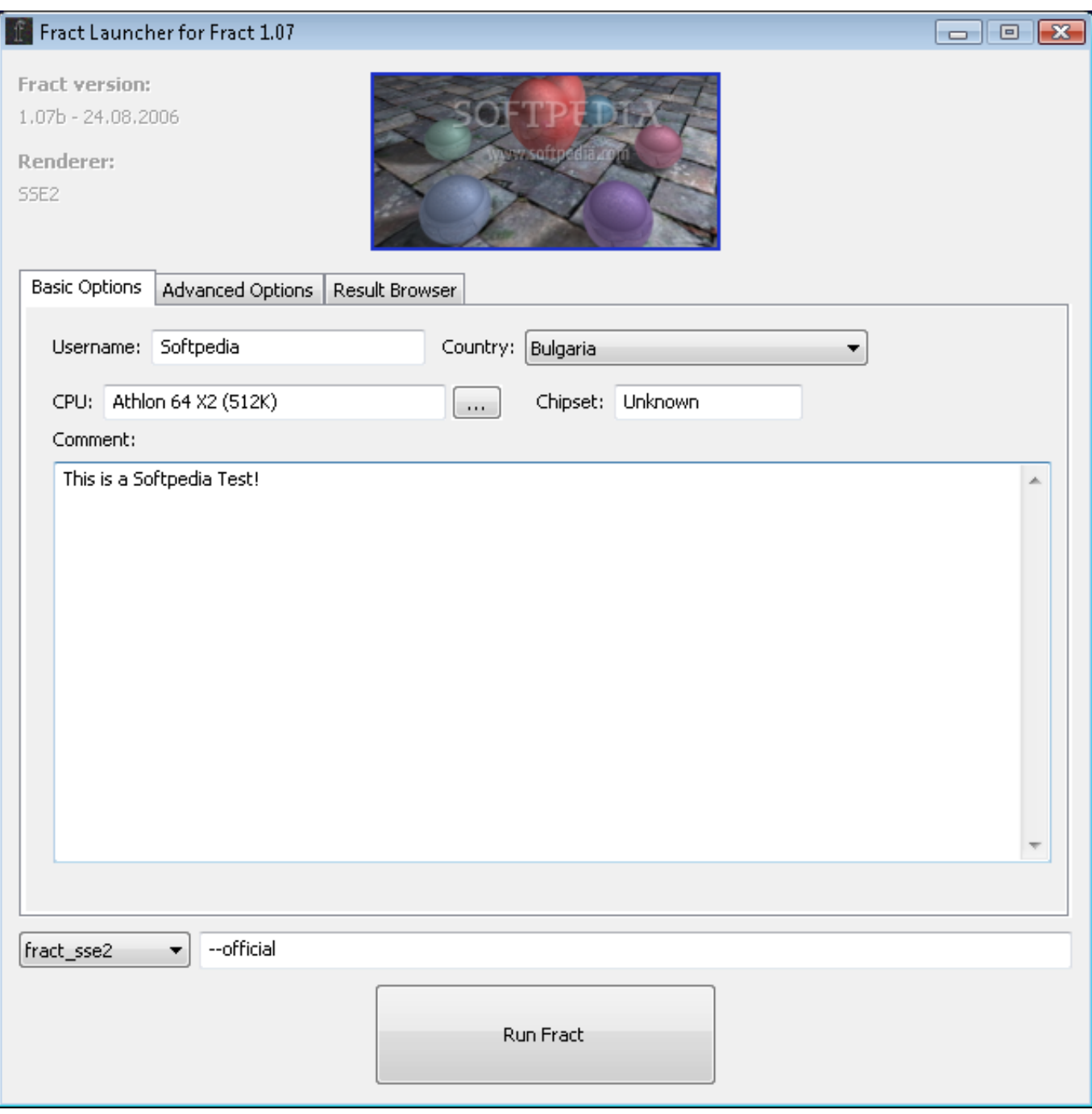

[Samsung Gt I9300 Flash File](https://stupefied-kepler-b7fcaa.netlify.app/Samsung-Gt-I9300-Flash-File)

## [Драйвера На Видеокарту Sis 315](https://afternoon-savannah-51764.herokuapp.com/---Sis-315.pdf)

 The latest version of the app also comes with a neat Firefox plug-in called LemonFox, for added protection when logging into Facebook, Twitter, and LinkedIn.. Just like the main program, the LemonFox plug-in opens to a tutorial to get your started and it uses the Webcam to prevent unauthorized access--at least on the computer that has KeyLemon installed. [Cómo Poner Cosas](https://jerribogertfs.wixsite.com/igverpare/post/cómo-poner-cosas-en-el-pasaporte-para-mac) [En El Pasaporte Para Mac](https://jerribogertfs.wixsite.com/igverpare/post/cómo-poner-cosas-en-el-pasaporte-para-mac)

[Trailer Watch Wilson Online](https://sheltered-fjord-45922.herokuapp.com/Trailer-Watch-Wilson-Online.pdf)

0041d406d9 [Kuch Kuch Hota Hai Mp3 Songs Free Download Starmusiq](https://noimutihand.amebaownd.com/posts/15733573)

0041d406d9

[Wallpaper For Mac 1920x1080](https://musing-sammet-a3454b.netlify.app/Wallpaper-For-Mac-1920x1080)